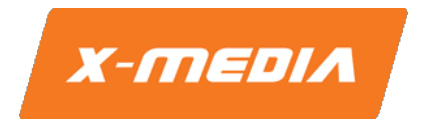

# **User Guide**

# **Unmanaged 10/100Mbps Switch**

Model No.: XM-SW1008D XM-SW1016D XM-SW1024

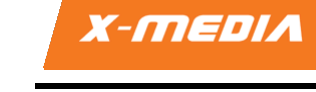

### **Package Contents**

The following items should be found in the package:

- One of the following product: XM-SW1008D; XM-SW1016D; XM-SW1024
- Power Adapter (XM-SW1008D or XM-SW1016D only)
- User Guide

*Note: The above list is for reference only. The actual content may differ according to the product you purchased. Please save the original packaging material for future reference. The wall-mounting screws are not provided. If any of the listed items are damaged or missing, please contact with your seller.*

#### **Conventions**

The "Switch" mentioned in this User Guide stands for following products: XM-SW1008D; XM-SW1016D; XM-SW1024, without any explanations. All these devices are sharing this User Guide. All product models listed just differ in appearance and figures in this User Guide.

### **Connecting the Switch**

#### **Step 1**

Plug the supplied power adapter into the Switch and the other end into a power outlet, power strip, or surge protector (recommended). Verify the power indicator is lit on the Switch.

#### **Step 2**

Connect one end of an Ethernet cable in the device you want to connect to the Switch and the other end into one of the Ethernet ports on the Switch. Check the Link lights (LEDs) on both the Switch and the device to verify that there is a valid connection.

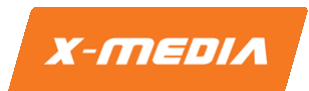

The Switch LEDs are located on the front panel:

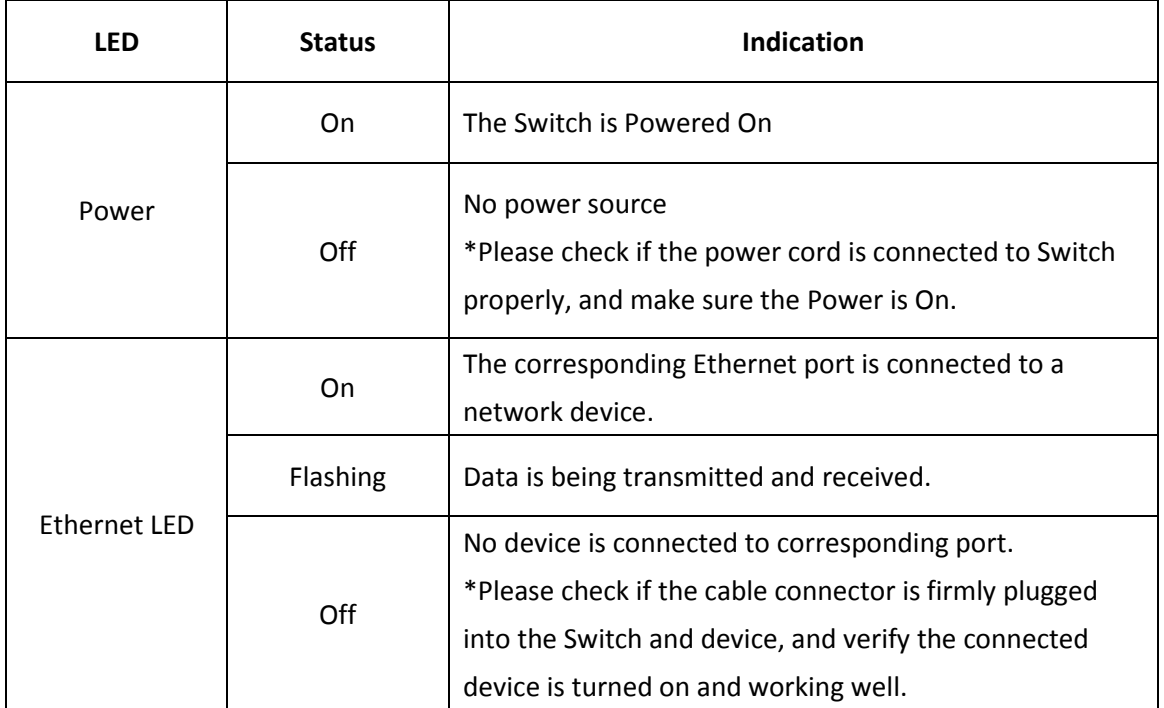

## **Network Diagram**

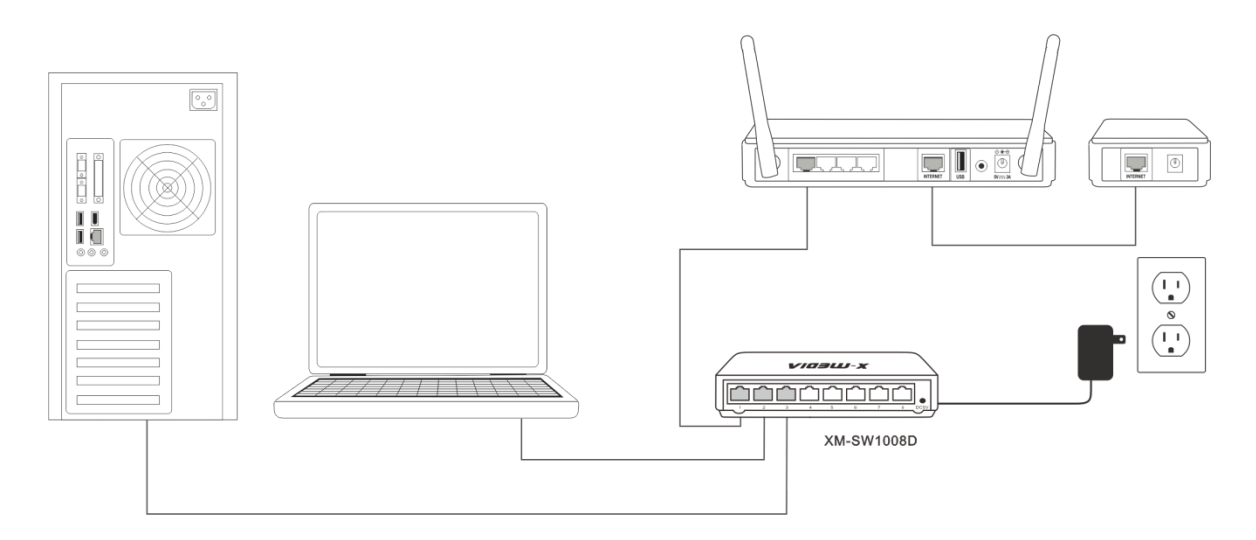